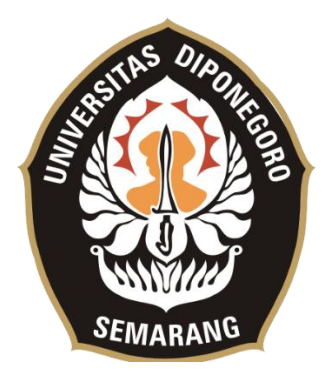

## **UNIVERSITAS DIPONEGORO**

## **PEMBUATAN APLIKASI E-COMMERCE PENYEDIA JASA "I-LIFE" BERBASIS ANDROID MENGGUNAKAN TEKNOLOGI FIREBASE DAN GOOGLE MAPS API DI PT. IBUNDA DIGITAL INDONESIA**

## **TUGAS AKHIR**

**Diajukan sebagai salah satu syarat untuk memperoleh gelar Sarjana Teknik**

# **TANGGUH TRI PRASETYO 211201130082**

**FAKULTAS TEKNIK DEPARTEMEN TEKNIK KOMPUTER SEMARANG FEBRUARI 2021**

#### **HALAMAN PENGESAHAN**

<span id="page-1-0"></span>Tugas Akhir ini diajukan oleh :

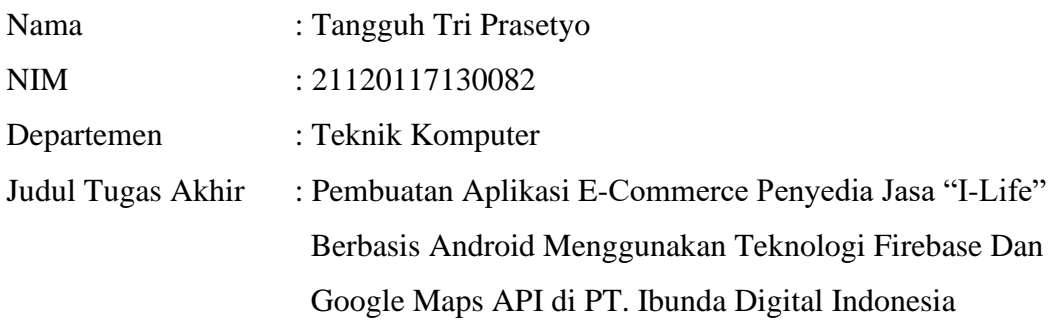

Telah berhasil dipertahankan di hadapan Tim Penguji dan diterima sebagai bagian persyaratan yang diperlukan untuk memperoleh gelar Sarjana Teknik pada Departemen Teknik Komputer, Fakultas Teknik, Universitas Diponegoro.

#### **TIM PENGUJI**

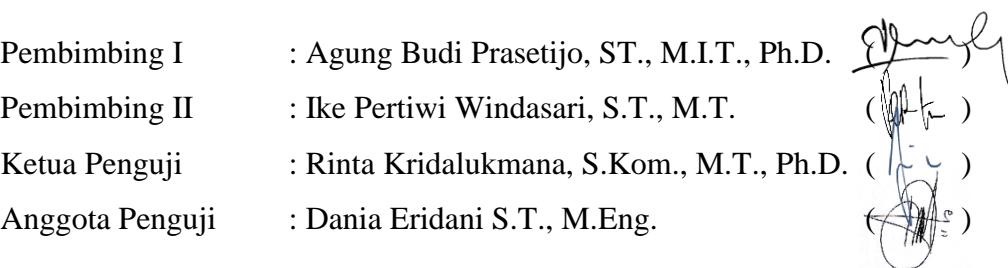

Semarang, 28 Desember 2021 Kepala Departemen Teknik Komputer

Dr. Adian Fatchur Rochim, S.T., M.T. NIP. 197302261998021001

### <span id="page-2-0"></span>**HALAMAN PERNYATAAN ORISINALITAS**

## **Tugas Akhir ini adalah hasil karya saya sendiri, dan semua sumber baik yang dikutip maupun yang dirujuk telah saya nyatakan dengan benar.**

Tanda Tangan :  $\mathcal{U}$ 

Nama : Tangguh Tri Prasetyo NIM : 21120117130082 Tanggal : 28 Desember 2021

## <span id="page-3-0"></span>**HALAMAN PERNYATAAN PERSETUJUAN PUBLIKASI TUGAS AKHIR UNTUK KEPENTINGAN AKADEMIS**

Sebagai sivitas akademika Universitas Diponegoro, saya yang bertanda tangan di bawah ini :

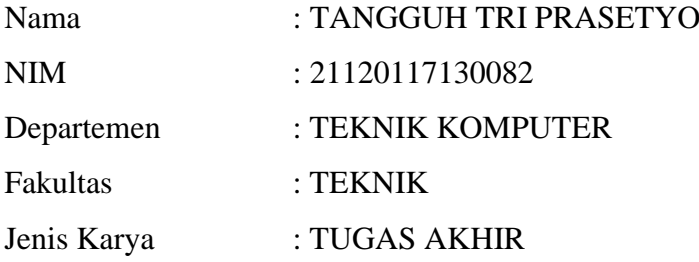

demi pengembangan ilmu pengetahuan, menyetujui untuk memberikan kepada Universitas Diponegoro **Hak Bebas Royalti Noneksklusif** (*Non-exclusive Royalty Free Right*) atas karya ilmiah saya berjudul :

**Pembuatan Aplikasi E-Commerce Penyedia Jasa "I-Life" Berbasis Android Menggunakan Teknologi Firebase Dan Google Maps Api di PT. Ibunda Digital Indonesia** 

beserta perangkat yang ada (jika diperlukan). Dengan Hak Bebas Royalti/Noneksklusif ini Universitas Diponegoro berhak menyimpan, mengalihmedia/formatkan, mengelola dalam bentuk pangkalan data (*database*), merawat dan memublikasikan Tugas Akhir saya selama tetap mencantumkan nama saya sebagai penulis/pencipta dan sebagai pemilik Hak Cipta.

Demikian pernyataan ini saya buat dengan sebenarnya.

Dibuat di : Semarang Pada tanggal : 28 Desember 2021

Yang menyatakan, (Tangguh Tri Prasetyo)

#### **KATA PENGANTAR**

<span id="page-4-0"></span>Puji syukur ke hadirat Allah SWT, yang telah melimpahkan rahmat dan karunia-Nya, sehingga penulis dapat menyelesaikan laporan Tugas Akhir yang berjudul **"Pembuatan Aplikasi E-Commerce Penyedia Jasa "I-Life" Berbasis Android Menggunakan Teknologi Firebase Dan Google Maps Api di PT. Ibunda Digital Indonesia"**.

Laporan tugas akhir ini merupakan syarat kelulusan dan untuk memenuhi kewajiban sebagai mahasiswa di Departemen Teknik Komputer, Fakultas Teknik, Universitas Diponegoro. Diharapkan laporan Tugas Akhir ini nantinya dapat bermanfaat untuk semua orang.

Dalam penyusunan Tugas Akhir ini penulis senantiasa mendapatkan dukungan, bimbingan, bantuan, doa serta arahan dari berbagai pihak. Oleh karena itu, melalui kesempatan ini penulis bermaksud ingin menyampaikan ucapan terima kasih kepada:

- 1. Dr. Adian Fatchur Rochim, S.T., M.T. selaku Ketua Departemen Teknik Komputer Universitas Diponegoro yang telah memimpin Departemen Teknik Komputer dengan baik.
- 2. Agung Budi Prasetijo, S.T., M.IT., Ph.D. selaku dosen pembimbing I yang telah memberikan saran serta bimbingan dalam pembuatan Tugas Akhir.
- 3. Ike Pertiwi Windasari, S.T., M.T. selaku dosen pembimbing II yang telah memberikan saran serta bimbingan dalam pembuatan Tugas Akhir.
- 4. Ike Pertiwi Windasari, S.T., M.T. selaku Koordinator Tugas Akhir.
- 5. Seluruh Bapak dan Ibu dosen Jurusan Teknik Komputer yang telah memberikan ilmunya kepada penulis.
- 6. Kedua orang tua, saudara, serta keluarga besar tercinta atas yang selalu mendukung dan mendoakan penulis dalam menyelesaikan Tugas Akhir.
- 7. Sahabat-sahabat penulis selama melaksanakan studi di Departemen Teknik Komputer yang selalu siap mendukung, mendoakan, dan membantu Penulis setiap saat yaitu Farhan dan Alvin yang selalu menguatkan dan saling membantu selama penulis mengerjakan Tugas Akhir ini.
- 8. Keluarga Teknik Komputer Angkatan 2017, yang senantiasa memberikan dukungan dalam penyusunan Tugas Akhir ini.
- 9. Staf Tata Usaha Departemen Teknik Komputer yang telah bekerja dengan baik.
- 10. Serta semua pihak yang tidak dapat penulis sebutkan satu persatu yang telah membantu hingga terselesaikannya Tugas Akhir ini.

Penulis sangat menyadari bahwa segala kemampuan dan ilmu pengetahuan yang dimiliki masih sangat kurang, dan begitu pun dengan Tugas Akhir ini yang masih jauh dari kata sempurna. Tugas Akhir ini masih sangat membutuhkan kritik, saran serta masukan yang membangun dari berbagai pihak agar Tugas Akhir ini lebih baik lagi dan dapat bermanfaat bagi Penulis maupun bagi orang banyak. Akhir kata Penulis mengucapkan terima kasih.

> Semarang, 28 Desember 2021 Tangguh Tri Prasetyo

### **DAFTAR ISI**

<span id="page-6-0"></span>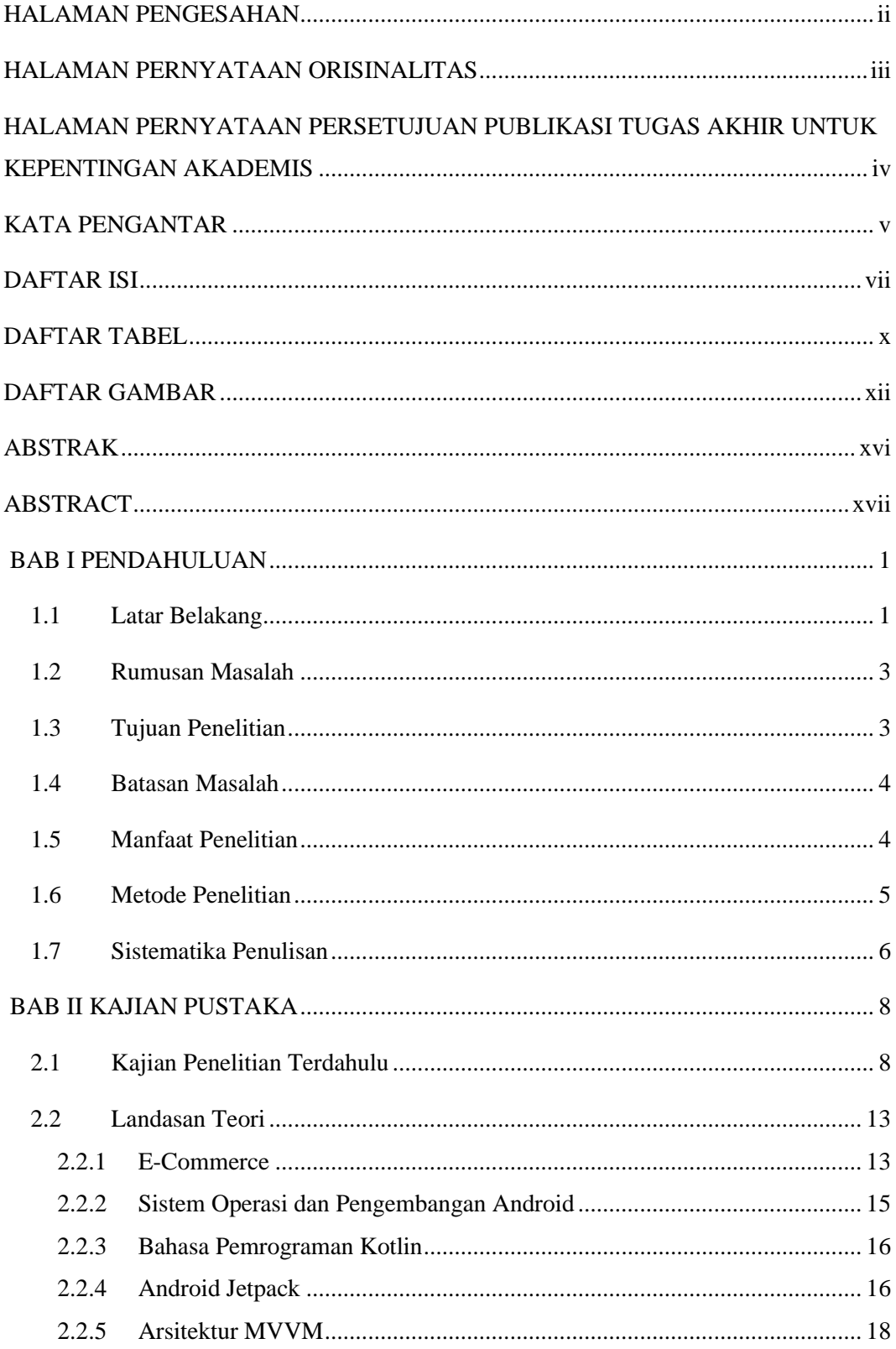

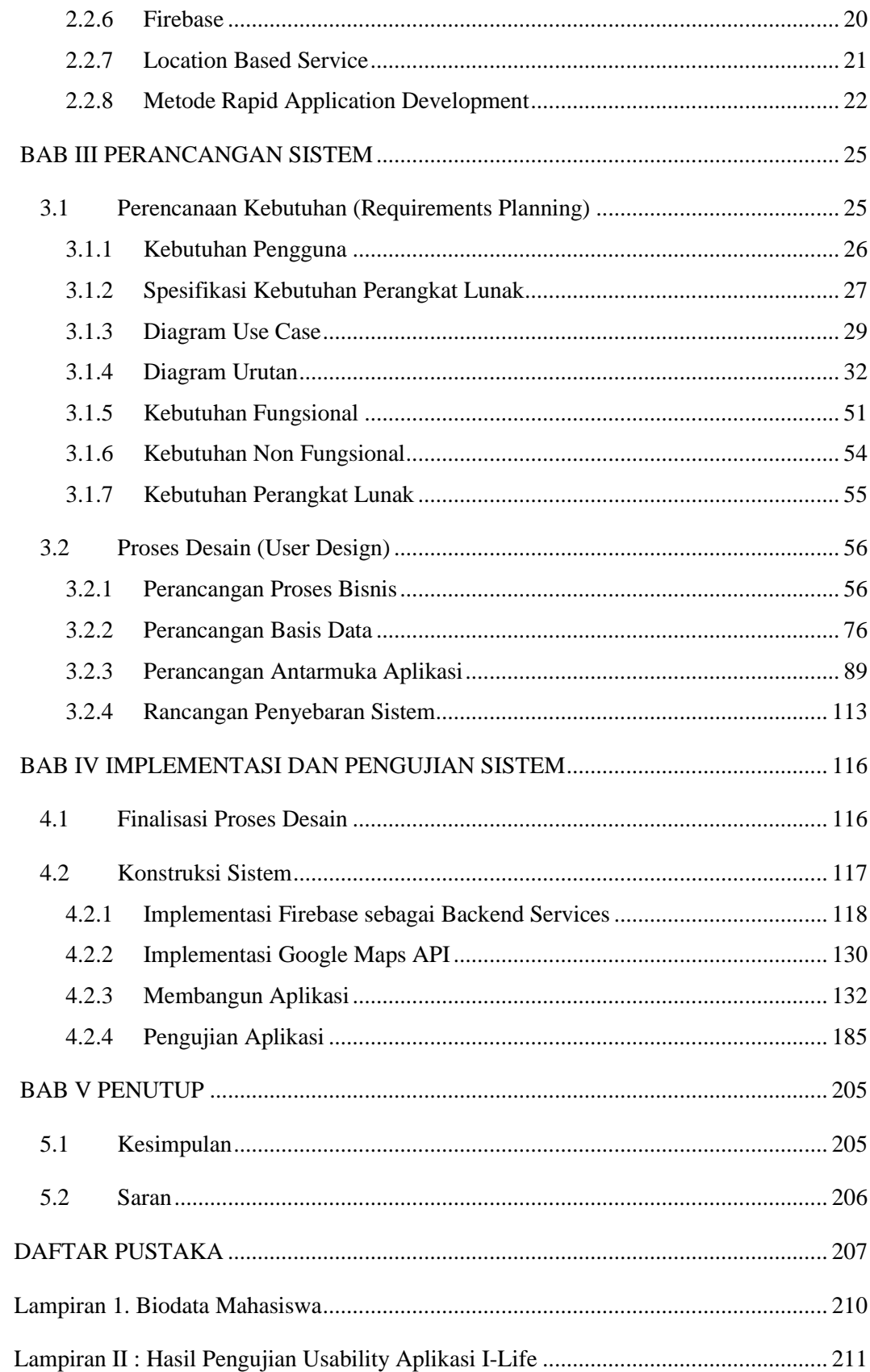

<span id="page-8-0"></span>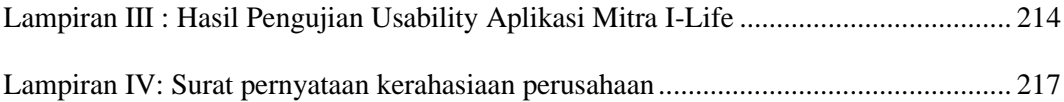

### **DAFTAR TABEL**

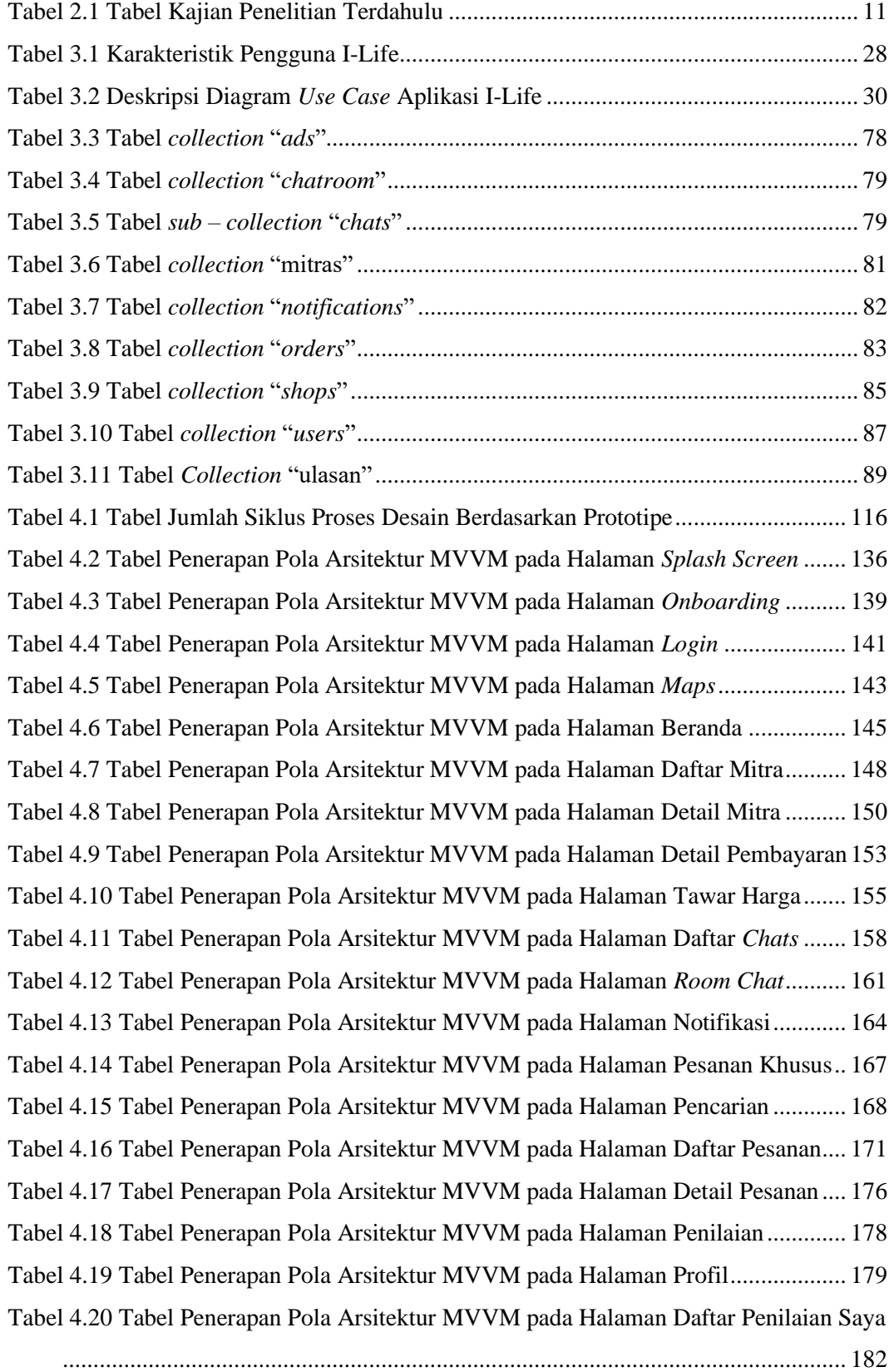

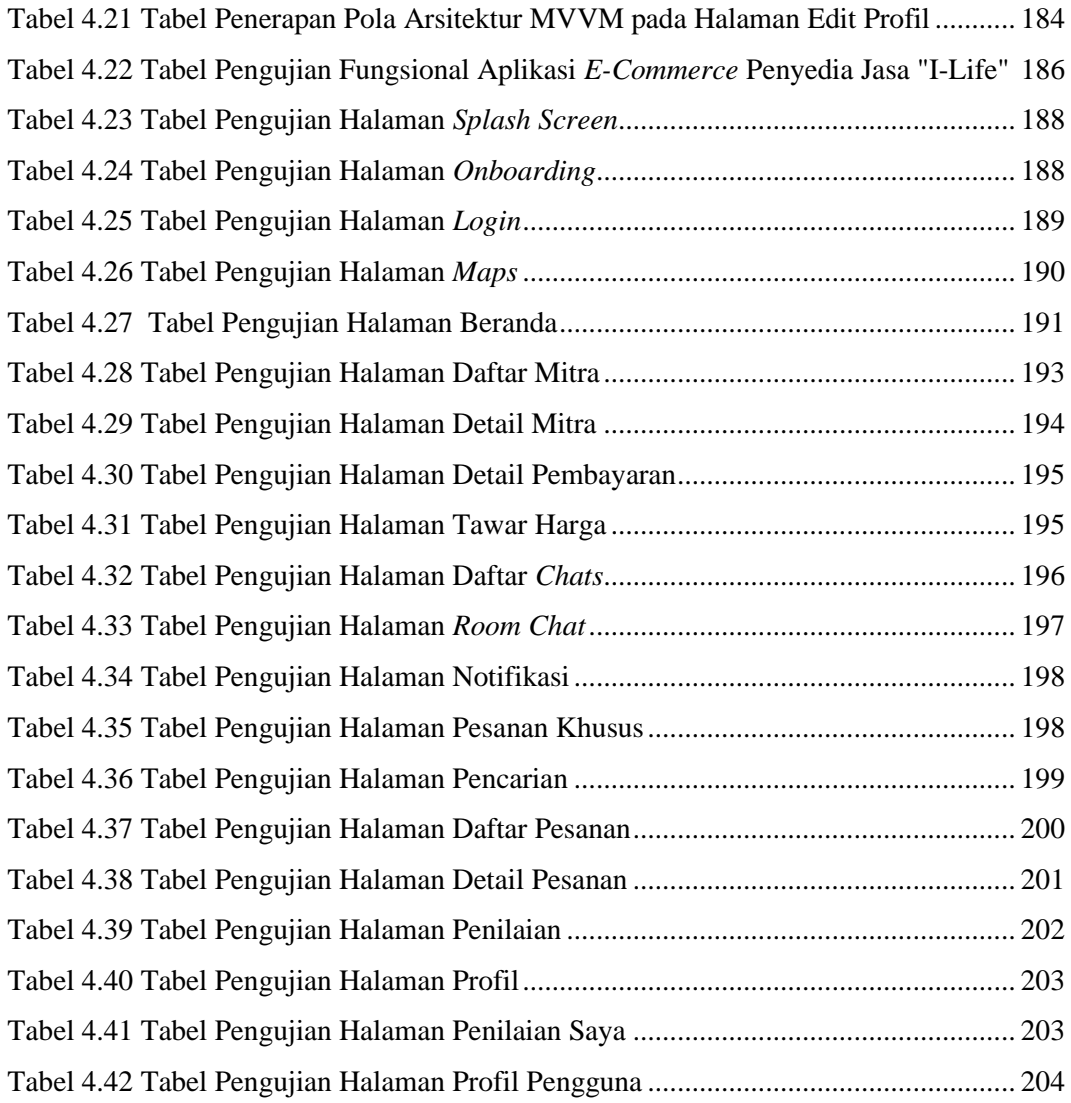

### **DAFTAR GAMBAR**

<span id="page-11-0"></span>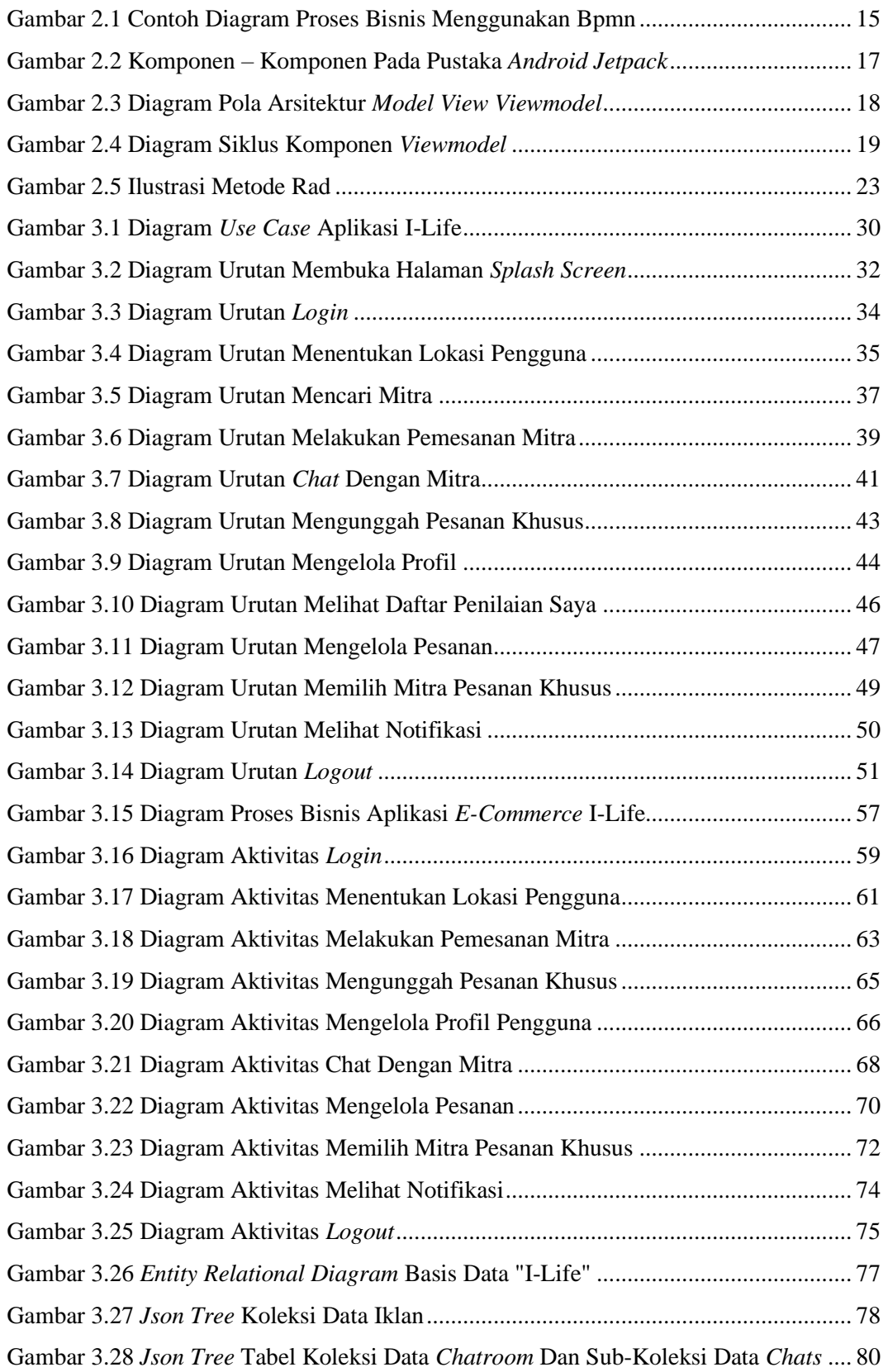

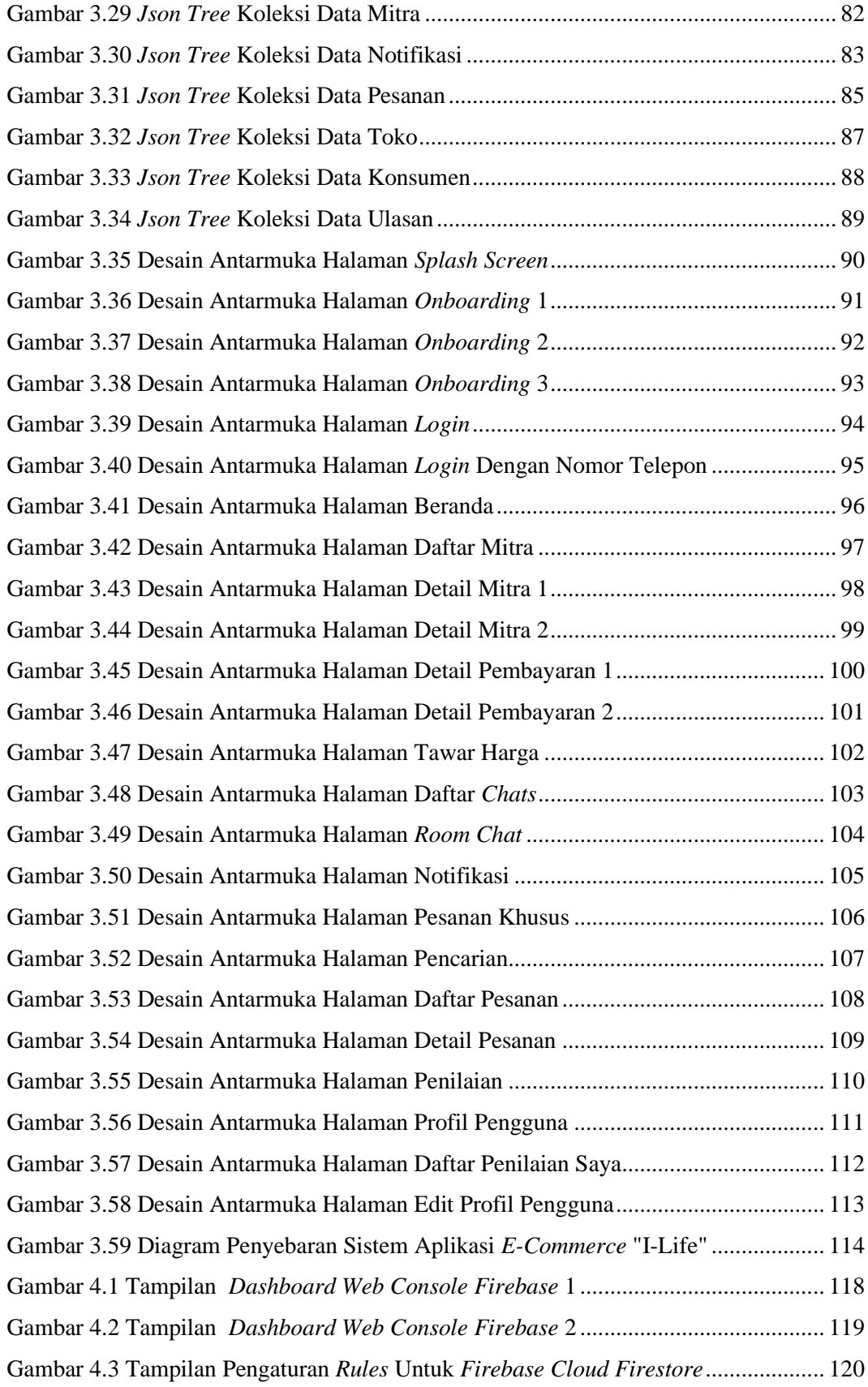

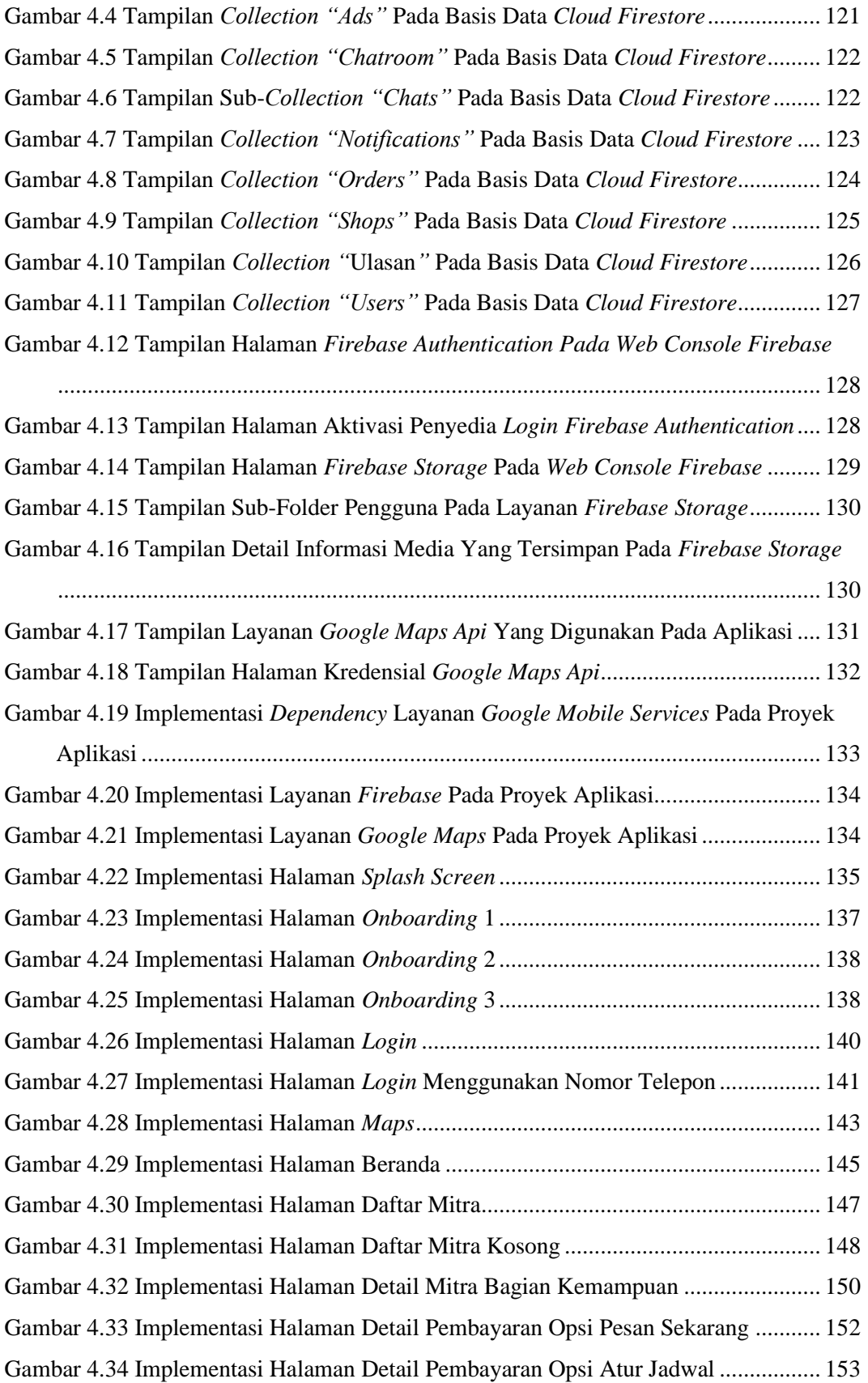

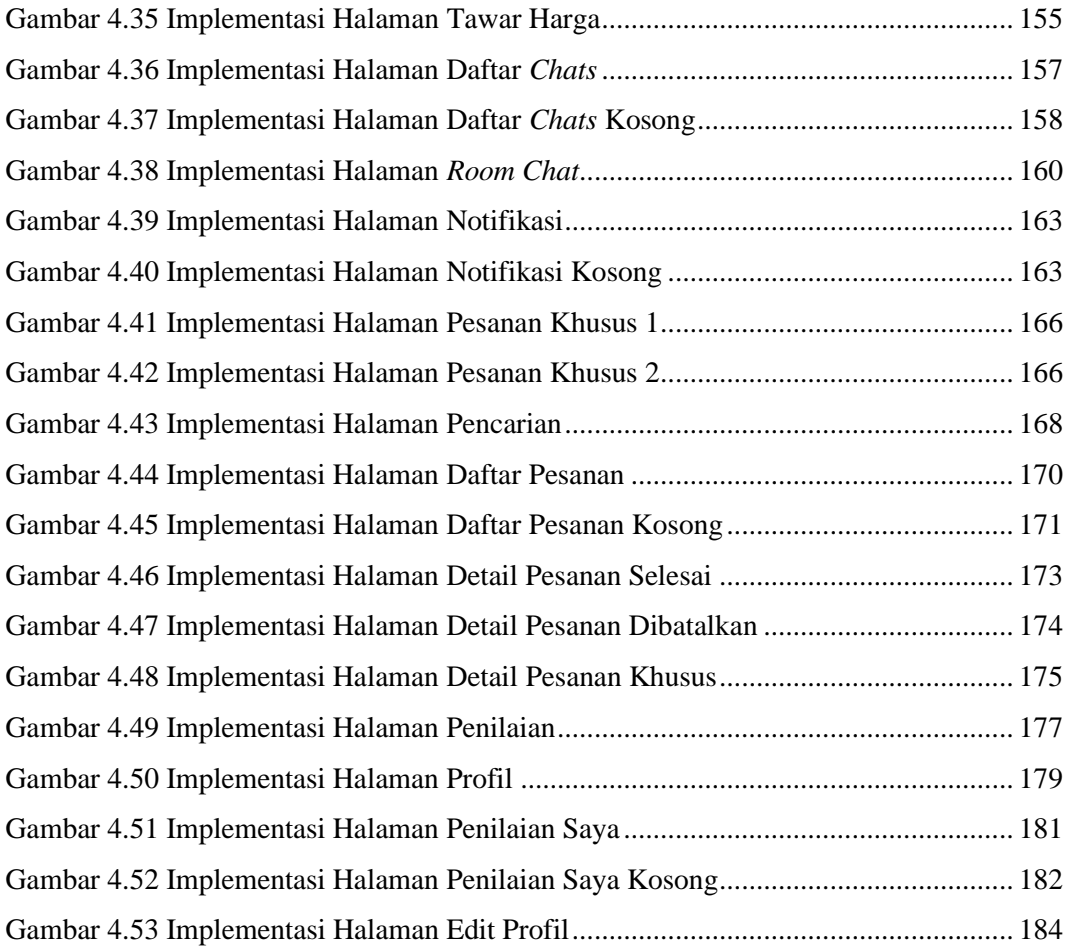

#### **ABSTRAK**

<span id="page-15-0"></span>*Perdagangan elektronik atau E-Commerce adalah suatu jenis dari mekanisme bisnis secara elektronis yang memfokuskan diri pada transaksi bisnis berbasis individu dengan menggunakan internet sebagai medium pertukaran barang atau jasa. Dengan perkembangan teknologi saat ini, banyak aplikasi e-commerce yang menawarkan berbagai kebutuhan masyarakat yang dapat diakses melalui smartphone dengan berbagai fitur yang dapat memudahkan pengguna. Namun disisi lain, masih ada kebutuhan - kebutuhan masyarakat yang belum atau hanya sedikit terakomodir oleh aplikasi - aplikasi e-commerce yang ada, salah satunya kebutuhan masyarakat dalam mencari penyedia jasa untuk memenuhi kebutuhan rumah tangga. Untuk memenuhi kebutuhan tersebut, masih banyak masyarakat yang harus mencari informasi melalui mesin pencarian atau bertanya ke kerabat terdekat. Hal seperti ini dirasakan kurang efektif karena dapat menghabiskan banyak waktu dan tenaga. Maka dari itu, PT.Ibunda Digital Indonesia menawarkan sebuah solusi untuk mengatasi permasalahan tersebut dengan membuat sebuah aplikasi e-commerce berbasis android bernama "I-Life". Aplikasi ini menawarkan berbagai fitur yang dirasa dapat mempermudah masyarakat, seperti fitur lokasi pengguna, fitur login dengan media sosial, dan fitur tawar harga. Aplikasi ini dikembangkan menggunakan metode pengembangan RAD (Rapid Application Development). Kemudian, aplikasi ini dibangun menggunakan kerangka kerja android dengan bahasa pemrograman kotlin, dan menggunakan pola arsitektur MVVM (Model-View-ViewModel). Selain itu, digunakan pula teknologi firebase sebagai backend services aplikasi dan google maps api sebagai location provider untuk mengimplementasikan konsep LBS (Location Based Service) pada aplikasi. Aplikasi yang telah selesai dikembangkan, kemudian diuji menggunakan metode pengujian black box. Pengujian dilakukan dengan menguji fungsionalitas dari tiap fitur yang tersedia pada aplikasi. Berdasarkan hasil ujian, diperoleh hasil bahwa fungsionalitas aplikasi telah dapat berjalan lancar dan seluruh fungsi yang tersedia dalam aplikasi telah berhasil berfungsi dengan baik sesuai dengan perancangannya.*

*Kata Kunci: E-commerce, Penyedia Jasa, Android, Kotlin, Firebase, Google Maps API, Rapid Aplication Development, MVVM*.

#### **ABSTRACT**

<span id="page-16-0"></span>*Electronic commerce or E-Commerce is a type of electronic business mechanism that focuses on individual-based business transactions using the internet as a medium for exchanging goods or services. With current technological developments, many e-commerce applications offer various community needs that can be accessed via smartphones with various features that could be made easier for users. But on the other hand, there are still community needs that have not been nor only slightly accommodated by existing e-commerce applications, such as the community's need to find service providers to meet household needs. To meet these needs, there are still many people who have to look for information through search engines or ask their closest relatives. Things like this are felt to be less effective because they can consume a lot of time and energy. Therefore, PT. Ibunda Digital Indonesia offers a solution to overcome these problems by creating an Android-based ecommerce application called "I-Life". This application offers various features that are considered to make it easier for the community, such as the user location feature, the login feature with social media, and the price bargaining feature. This application was developed using the RAD (Rapid Application Development) development method. Then, this application is built using the android framework with the Kotlin programming language and uses the MVVM (Model-View-ViewModel) architectural pattern. In addition, firebase technology is also used as application backend services and google maps API as a location provider to implement the LBS (Location Based Service) concept in the application. The application that has been developed is then tested using the black box testing method. Testing is done by testing the functionality of each feature available in the application. Based on the test results, it was found that the functionality of the application has been able to run smoothly and all the functions available in the application have managed to function properly according to its design.*

*Keyword: E-commerce, Service Providers, Android, Kotlin, Firebase, Google Maps API, Rapid Aplication Development, MVVM*.